----------------------------------------------------------------------------- Mauna Loa Solar Observatory Observer's Log ----------------------------------------------------------------------------- Tue Apr 15 20:13:04 GMT 1997Year: 97 Doy: 105Observer: koon COMMENT: Tue Apr 15 20:13:28 GMT 1997 What a strange day so far, I've been running for a while but finallystarted this log now. WEATHER COMMENT: Tue Apr 15 20:14:43 GMT 1997 Clear sky so far, orographic clouds are nearby to the East, wind=5 mphfrom the North, temp=45 F. Tue Apr 15 20:16:42 GMT 1997 dPMon Start PatrolDPMON COMMENT: Tue Apr 15 20:17:55 GMT 1997 Just used Kill/Run to fix a stalled program.Start Patrol Tue Apr 15 20:19:52 GMT 1997 dPMon COMMENT: Tue Apr 15 20:33:33 GMT 1997Extended dome slot DPMON COMMENT: Tue Apr 15 20:33:48 GMT 1997 Had to use Kill/Run again, stalled during H-alpha. Tue Apr 15 20:34:45 GMT 1997 dPMon Start PatrolCHIP COMMENT: Tue Apr 15 20:35:10 GMT 1997 Had to use the Run command about eight times before it finally worked,starting observations. Tue Apr 15 20:36:14 GMT 1997 CHIP CHIP Start PatrolCOMMENT: Tue Apr 15 20:36:18 GMT 1997 The MKIII has been running since early this morning, but not the dPMon and the CHIP. When I first started the VCP screen came up purplish likeEric noticed yesterday morning, only this time I couldn't clear it and it is still purplish as I write this. I tried the reset button on the MCC,and cycling the power at the MCC and at the "switched power" switch in combinations with the reset button, no difference. I tried rebooting Kii and Nene and then all the combinations mentioned above, still havethe purple. I called David and he wasn't sure what it could be but suggested trying a different monitor and checking cable connections. I tried the PC monitor, still have purple, although out of sync. I trieddisconnecting and reconnecting the video cables. Then I noticed that Icouldn't move the VCP cursor with the mouse, wiggling the mouse cable connection at the MCC fixed that. So I turned off the MCC and removed and replaced the mouse cable, turned on the MCC and then nothing would come on to the screen. After that I tried many things that aren't worth mentioningsince they didn't work, so to make a long story short I found out that the Local Network wasn't working (nor was our Internet connection), so after looking at transceivers and checking their connections I couldn't find anything wrong but suddenly the network was working again, so there was probably a loose connection somewhere. I cycled the power on the MCCand was able to get the purplish screen again and this time the mousewould move the cursor. So, counting my blessings and not wanting to

lose any more of the observing day, I started up the dPMon and the CHIP. Here I am with a purplish screen but the instruments seem to be working correctly. By the way, David said there may be a test routine to check the software that the MCC downloads from Kii when it starts up each day,he suspects there is something wrong with the software, he'll let usknow if he finds that routine. So on to other things.Tue Apr 15 21:01:57 GMT 1997 CHIP End BiasTue Apr 15 21:02:05 GMT 1997 dPMon FlatWater Tue Apr  $15$   $21:02:07$  GMT  $1997$  CHIP End Water Tue Apr 15 21:02:33 GMT 1997 CHIP End Flat Tue Apr 15 21:03:00 GMT 1997 dPMon WEATHER COMMENT: Tue Apr 15 21:03:25 GMT 1997 Orographic clouds have been affecting data for about 10 minutes now.COMMENT: Tue Apr 15 21:18:45 GMT 1997 Dumped scintillometer data to disk for first half of April as requestedby Jim Mason. WEATHER COMMENT: Tue Apr 15 21:19:38 GMT 1997Clouds are getting fairly thick.Tue Apr 15 21:44:04 GMT 1997 dPMon End PatrolDPMON COMMENT: Tue Apr 15 21:44:09 GMT 1997Pausing due to clouds. Tue Apr 15 21:53:53 GMT 1997 CHIP CHIP End PatrolCHIP COMMENT: Tue Apr 15 21:52:24 GMT 1997 Pausing due to clouds. Unfortunately I was unable to do a Spectrum scan due to the clouds. David said to go ahead and change the exposuretime to 50 msec and adjust the filter tilt as mentioned in his e-mail if we get the chance, so that the printout for the Spectrum scan getscloser to the passband for the DOY 120 (1996) printout in the Testssection of the CHIP Maanual. Tue Apr 15 23:00:59 GMT 1997 CHIP ending tapeWEATHER COMMENT: Tue Apr 15 23:05:17 GMT 1997 The clouds didn't clear, but I was able to complete the survey of thedesired location for the RISE dome. COMMENT: Tue Apr 15 23:08:00 GMT 1997Activity Report: In the hustle to get everything done I didn't write down any QP info.No Coronal activity.TAPES: \*\*\*\*\*\* MKIII: H01534 DPMON: P00862 CHIP: C00280 LOWL: L00450 in drive #0SCAN-LOG SCAN-LOG 17:18:53. 4/15/97 DOY 105  $17:43:41$  17:37:09 17:40:25 17:43:41 17:46:58 17:50:13  $18:06:39$ 17:53:31 17:56:47 18:00:05 18:03:22

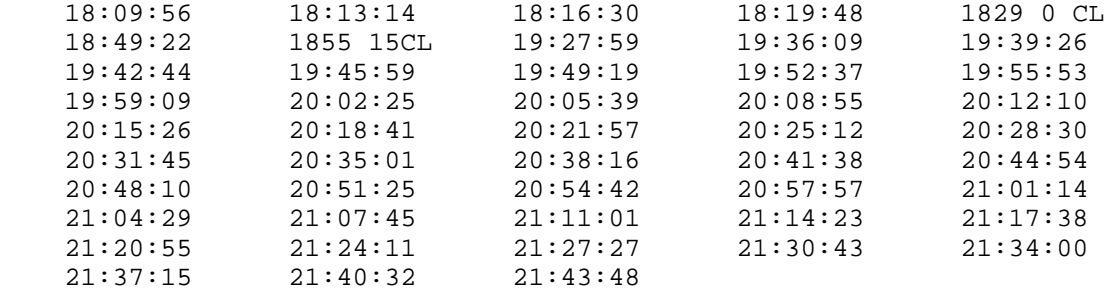

0 ERRORS

OK